## **Select Activate replacement card**

© 2021 - 2021 Brightwell Payments, Inc. The Brightwell Visa® Prepaid Card is issued by The Bancorp Bank pursuant to a<br>license from Visa U.S.A. Inc. and may be used everywhere Visa debit cards are accepted. The Bancorp Bank

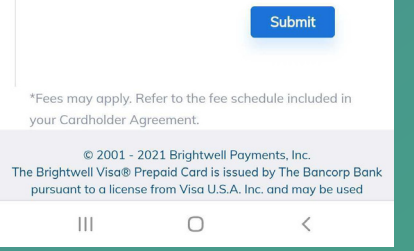

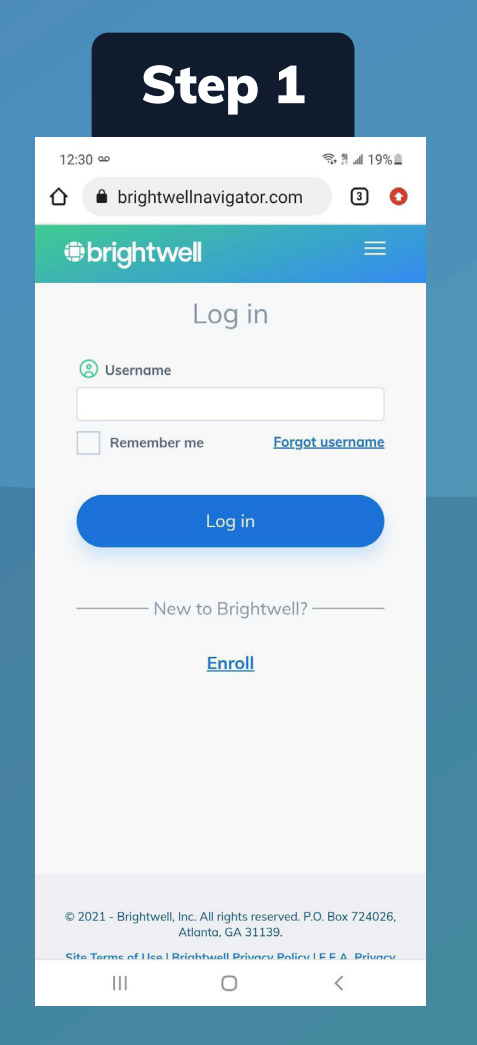

**Log in to Brightwellnavigator.com**

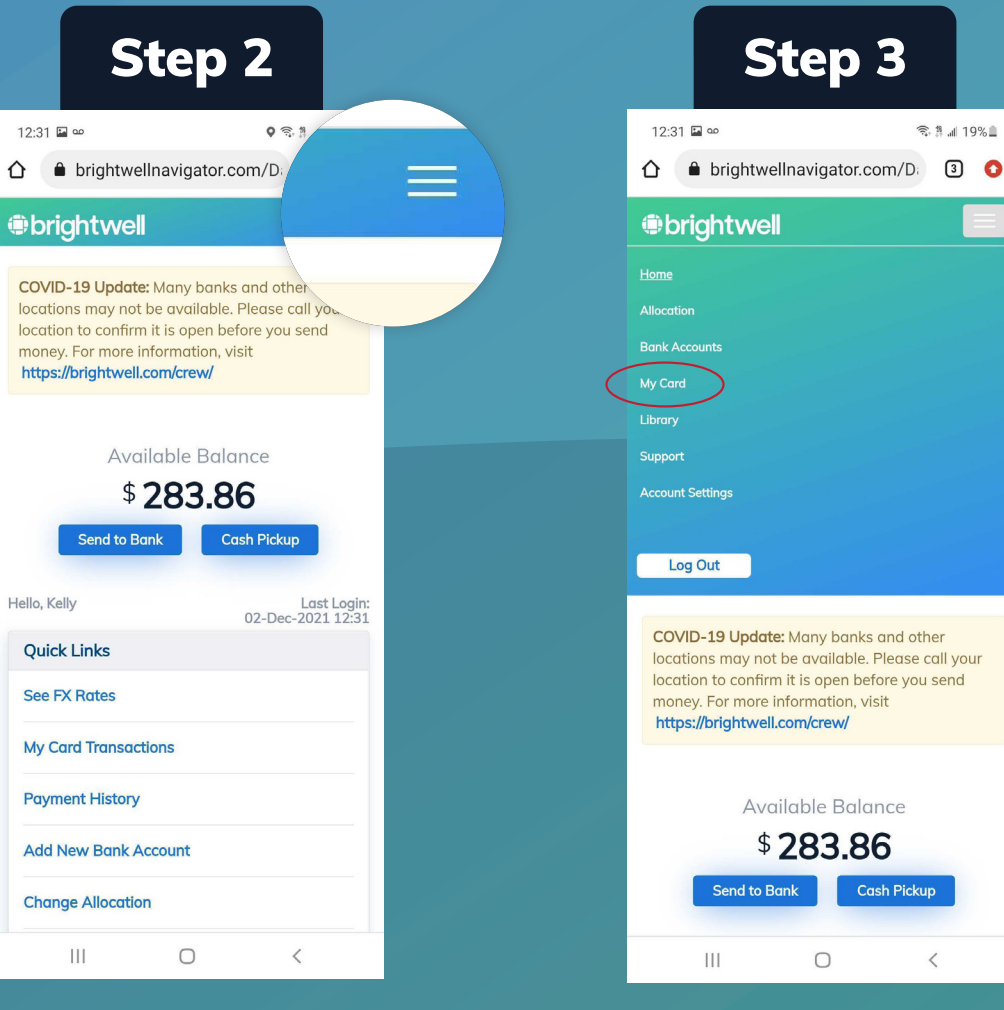

**On the top right, open**  the menu  $=$ 

**Select My Card**

 $\bullet$ 

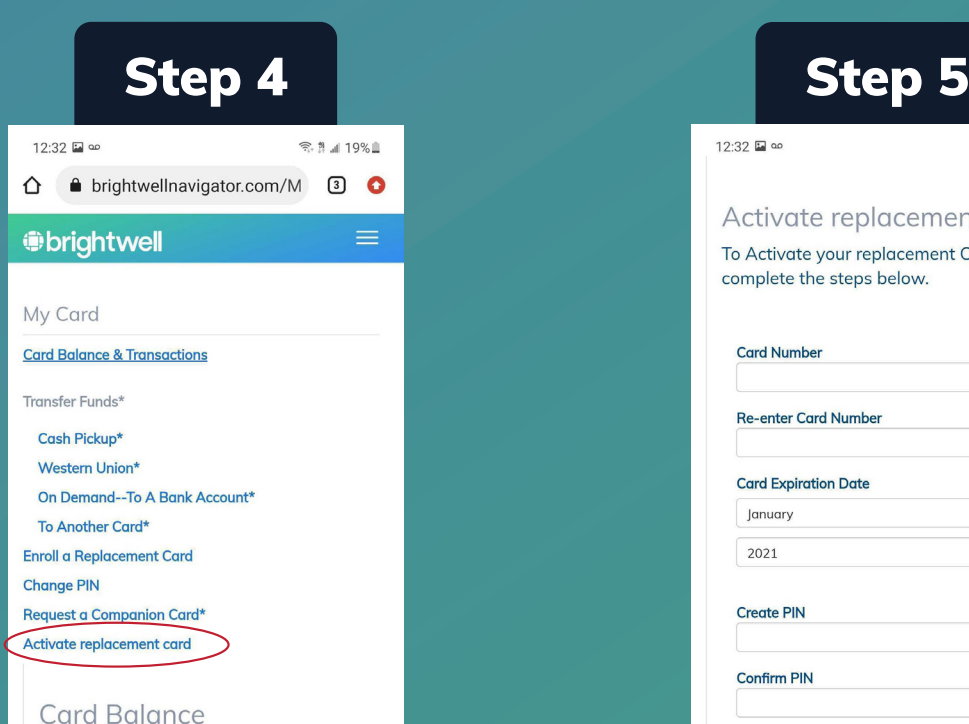

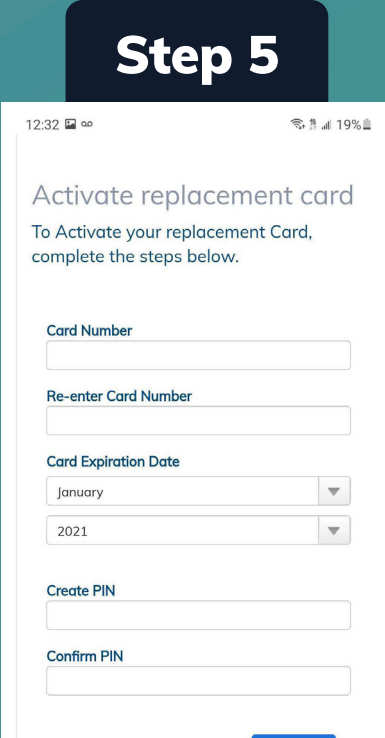

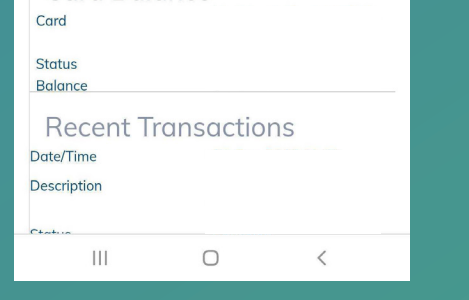

**Scroll down, enter in your new card information, then create a new PIN.** *\*Do not use the same PIN from your previous card*

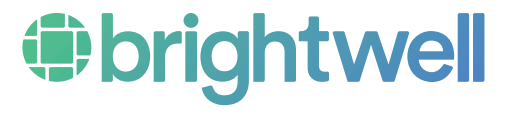

## **Activate a replacement card**

**Obri** 

locatio locatio

money